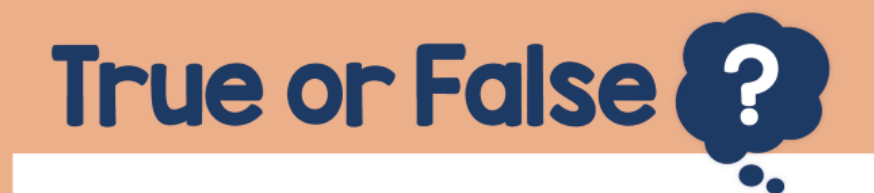

## On a scientific calculator, the subtract button is the same as the  $\pm$  button.

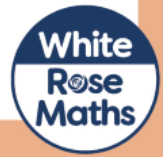